## **PACK** DÉVELOPPEUR **WEB ET WEB MOBILE**

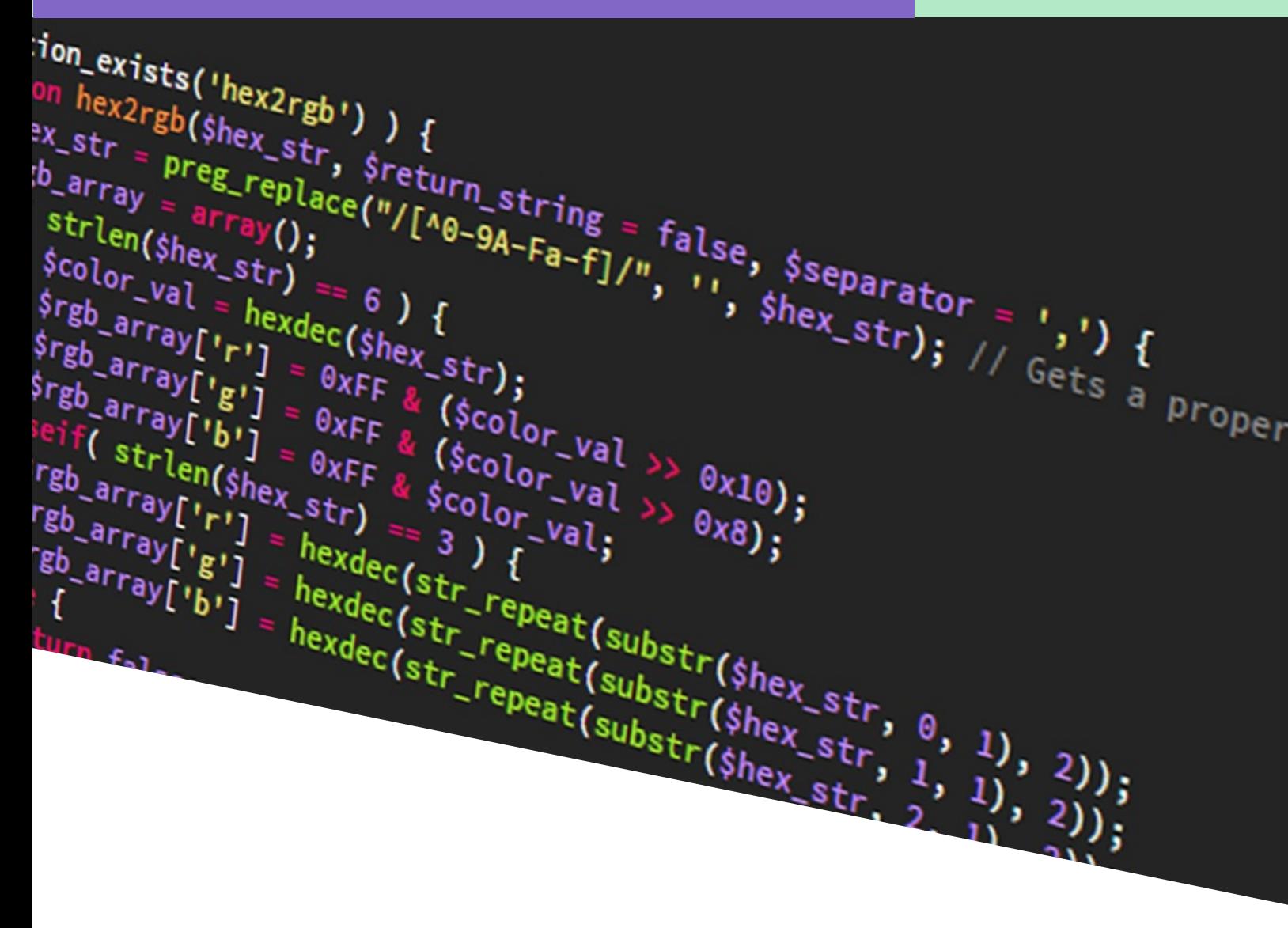

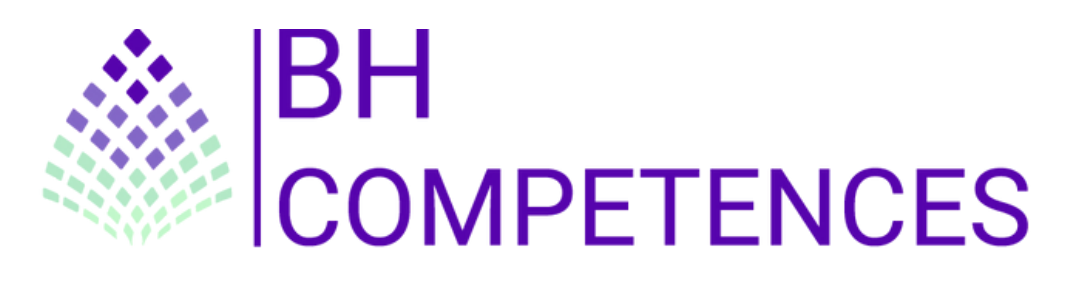

Vous apprendrez à développer la partie front-end d'une application web ou web mobile en intégrant les recommandations de sécurité.

La formation vous apprendra notamment la programmation en HTML/CSS et Javascript, ainsi que l'utilisation de Photoshop et de Wordpress.

Elle vous apprendra aussi les notions sur l'adressage IPv4/IPv6, le routage, la virtualisation, les services réseau avancés, et la gestion des mises à jour et des sauvegardes des équipements réseau.

La formation de développeur web et web mobile offre de nombreuses opportunités de carrière dans le secteur de la technologie. Voici quelques-uns des débouchés possibles : Développeur Web Front-End, Développeur Web Back-End, Développeur Web Full Stack, Développeur Mobile, Ingénieur en développement Web, Concepteur Web.

Les logiciels et hébergements ne sont pas fournis.

### **Les notions à découvrir :**

- **Télécharger le logiciel Photoshop**
- **Photoshop Prise en main**
- **Les images Les bases**
- Les calques Les bases
- **La sélection Les bases**
- **Changer le fond d'un personnage (Atelier créatif)**
- La couleurs Les bases

### **Les notions à découvrir :**

- Introduction au cours HTML et CSS
- Les bases du HTML
- Les bases du CSS
- Mise en forme de textes en CSS
- Le modèle des boîtes
- Position et affichage des éléments
- Création de tableaux HTML
- Insertion de médias en HTML
- Fonds, dégradés et ombres CSS
- Sélecteurs CSS complexes
- Formulaires HTML
- Transitions, animations et transformations CSS
- Modèle des boîtes flexibles Flexbox CSS
- **Responsive design CSS**
- Sémantique et éléments HTML structurants
- Modèle des grilles CSS
- Évolution et futur du CSS

### **Les notions à découvrir :**

- Présentation et installation de WordPress
- Présentation de l'interface de WordPress
- **Présentation de la gestion du thème**
- **Création des pages avec Gutenberg**
- Réglages et personnalisation avec WordPress
- **Installation et utilisation de WooCommerce pour créer une boutique** en ligne
- Utilisation des options de réglages, téléchargement des thèmes et finalisation de la commande
- Création des sections, modification des couleurs, mise en maintenance et réglage de la page d'accueil
- Utilisation de différents outils pour gérer les pages, les sections et les widgets
- Création de produits simples, liés et variables
- Utilisation des sections pour créer un site d'e-commerce
- Insérer des vidéos, des images et utiliser les expressions régulières
- Utilisation de Yoast pour améliorer le SEO
- Utilisation de Json, ajax et fetch pour intégrer des données

### **Les notions à découvrir :**

- **Introduction au cours JavaScript**
- **Les variables et types de valeurs JavaScript**
- Les structures de contrôle JavaScript
- **Les fonctions en JavaScript**
- **L'orienté objet en JavaScript**
- **Waleurs primitives et objets globaux JavaScript**
- **Manipulation du BOM en JavaScript**
- **Manipulation du DOM en JavaScript**
- Utilisation des expressions régulières en JavaScript
- Notions avancées sur les fonctions JavaScript
- Gestion des erreurs et mode strict en JavaScript
- **L'asynchrone en JavaScript**
- Symboles, itérateurs et générateurs en JavaScript
- Stockage de données dans le navigateur en JavaScript
- L'élément HTML canvas et l'api canvas
- **Les modules JavaScript**
- Son, ajax et fetch en JavaScript

### **Les notions à découvrir :**

#### **BLOC 2 : PHP/MYSQL, RÉSEAUX/SÉCURITÉ**

- **Introduction au cours PHP et MySQL**
- Découverte des variables en PHP
- Les structures de contrôle en PHP
- Découverte des fonctions en PHP
- **Les variables tableaux en PHP**
- Manipuler des dates en PHP
- Les variables superglobales PHP
- **Manipuler des fichiers en PHP**
- Utiliser les expressions régulières ou rationnelles en PHP
- **Programmation orientée objet (Poo) PHP Concepts de base**
- **Programmation orientée objet PHP Notions avancées**
- Espaces de noms, filtres et gestion des erreurs en PHP **SILIPPINE**
- Introduction aux bases de données, au SQL et à MySQL
- Manipuler des données dans des bases MySQL avec PDO
- **Jointures, union et sous-requêtes**
- Gestion des formulaires HTML avec PHP

### **Les notions à découvrir :**

#### **BLOC 2 : PHP/MYSQL, RÉSEAUX/SÉCURITÉ**

#### **MAITRISE DES NOTIONS EN RÉSEAUX/SÉCURITÉ :**

- Comprendre les concepts de base des réseaux informatiques
- Connaître les différents types de protocoles de communication
- Savoir configurer et administrer les équipements de réseau
- Maîtriser les adressages IPv4 et IPv6
- Savoir utiliser les outils de dépannage et de surveillance des réseaux
- Connaître les différentes méthodes de sécurisation des réseaux
- Virtualisation réseau
- **Protocoles de routage (OSPF, BGP, EIGRP)**
- Services réseau avancés (DNS, DHCP, NTP)
- Sécurité réseau (firewall, VPN, IDS/IPS)
- Wifi avancé (architectures, sécurité, contrôle d'accès)
- **Automatisation et gestion des réseaux (SDN, Ansible, Python)**
- Mise en place de politiques de sécurité réseau
- Configuration et gestion des équipements réseau
- Optimisation des performances réseau
- Surveillance et analyse des données de trafic
- **Procédures de dépannage et de résolution de problèmes**
- Gestion des mises à jour et des sauvegardes des équipements réseau

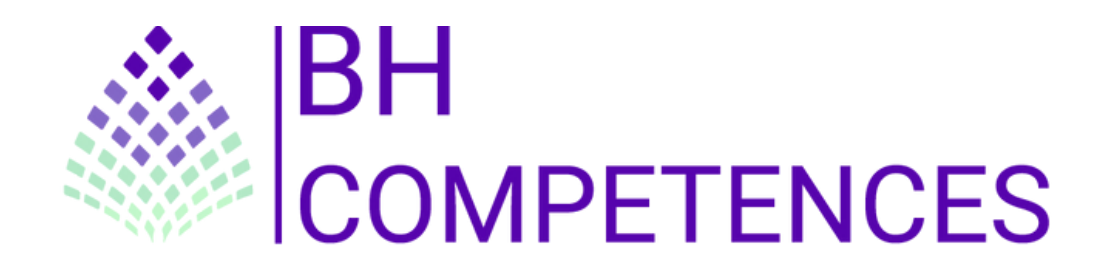

#### **Nous retrouver**

**Nous contacter**

**4 rue de Charenton - 94140 - Alfortville - FRANCE**

**01 76 34 05 56**

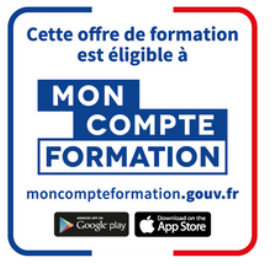

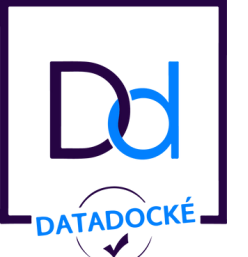

### **Nos qualifications**

**Nous retrouver Nous contacter**

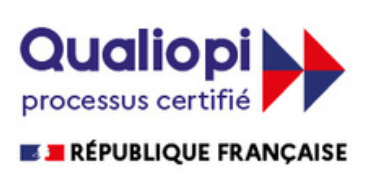

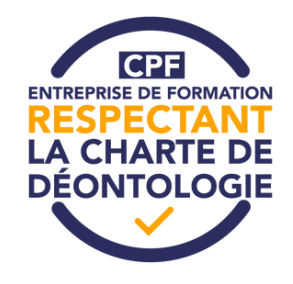